### Course overview

Digital Visual Effects, Spring 2008 Yung-Yu Chuang 2008/2/19

This course is **NOT** about ...

### Logistics

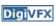

- Meeting time: 10:20pm-1:10pm, Tuesday (17 weeks, no holiday this semester, :<)</li>
- Classroom: CSIE Room 104
- Instructor: Yung-Yu Chuang (cyy@csie.ntu.edu.tw)
- Teaching assistants: TBD
- Textbook: Readings from books, journals and proceedings.
- Webpage: (user name/password) http://www.csie.ntu.edu.tw/~cyy/vfx
- Mailing list: vfx@cmlab.csie.ntu.edu.tw subscribe via https://cmlmail.csie.ntu.edu.tw/mailman/listinfo/vfx/

## It isn't about photography

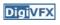

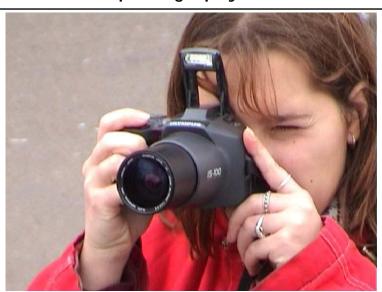

### It isn't about 3D animations

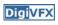

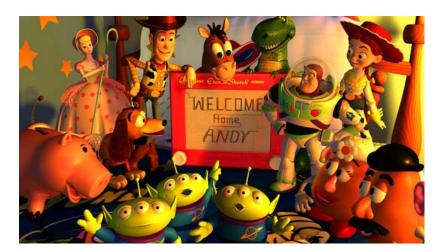

# It isn't about watching movies

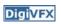

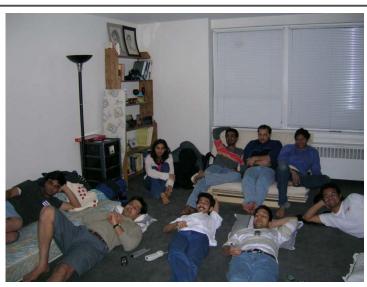

# It isn't about physical effects

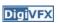

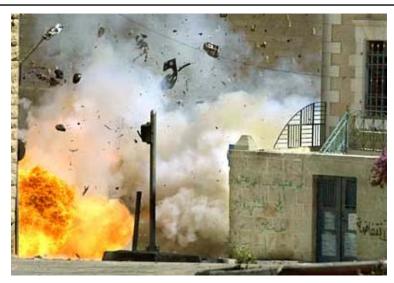

### It's not about industrial tricks

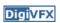

You will learn more about Taylor and Poisson than Lucas and Spielberg in this course. If you hear Lucas in the class, it is more likely to refer to Bruce Lucas, not George Lucas.

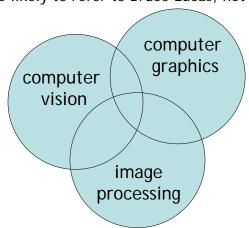

### **Prerequisites**

- Digi<mark>VFX</mark>
- It is a *must* that you have programming experiences.
- It is a *must* that you have basic knowledge on linear algebra and probability.
- It is a *plus* if you have background knowledge on computer vision, image processing and computer graphics.
- It is a *plus* if you have access to digital cameras and camcorders.

This course is about ...

# **Digital Visual Effects**

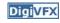

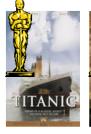

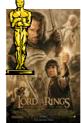

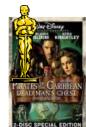

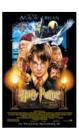

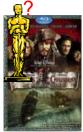

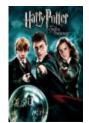

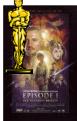

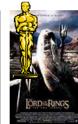

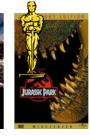

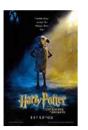

# Reality?

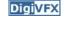

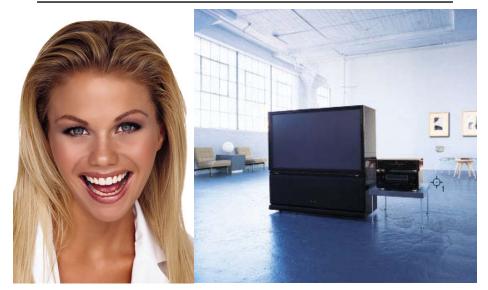

# Retouching

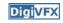

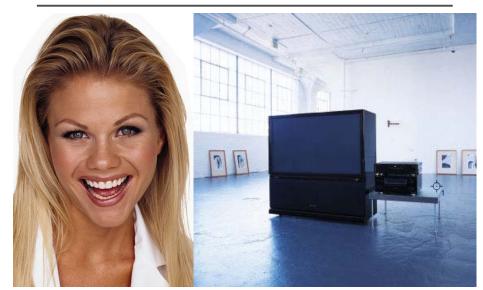

# Iraq War, LA Times, April 2003

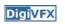

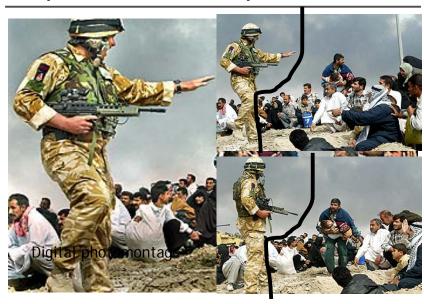

# Bush campaign's TV AD, 2004

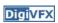

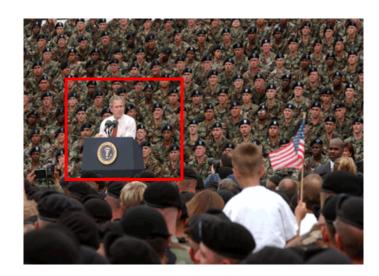

# Texture synthesis and inpainting DigiVFX

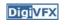

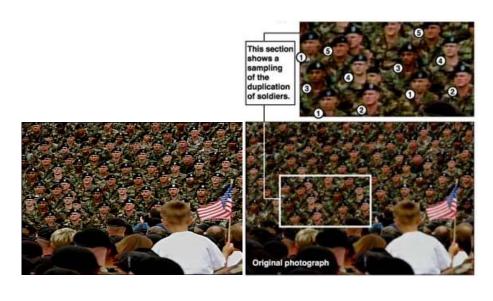

# Domestic example

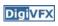

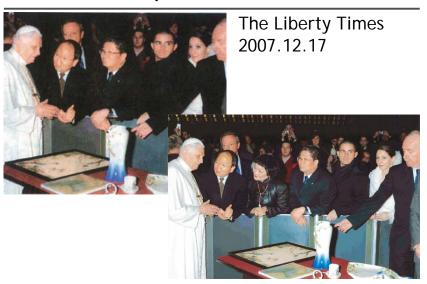

# Special effects

# Stop action

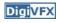

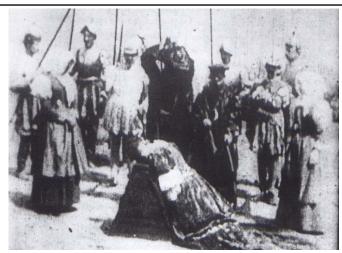

The execution of Mary, 1895

# Glass shot

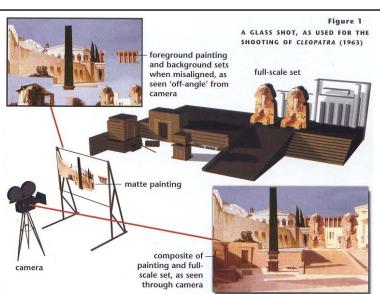

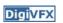

# Rear projection

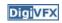

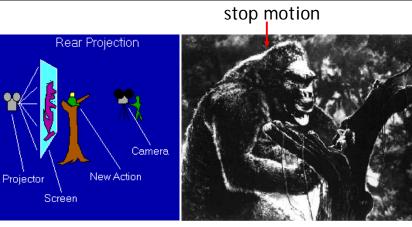

King Kong, 1933

# Special effects (make-up)

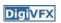

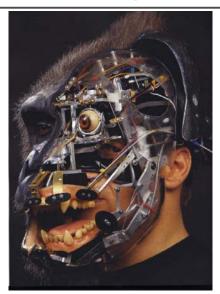

# Special effects (physical effects)

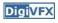

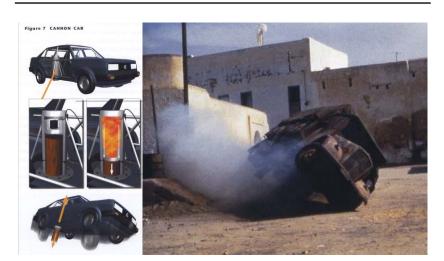

Special effects (miniature)

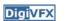

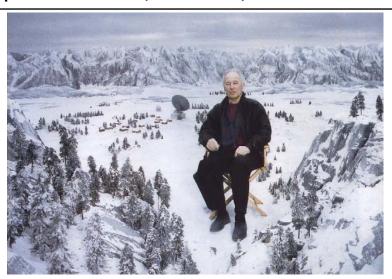

Special effects (matte painting)

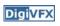

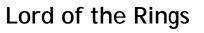

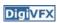

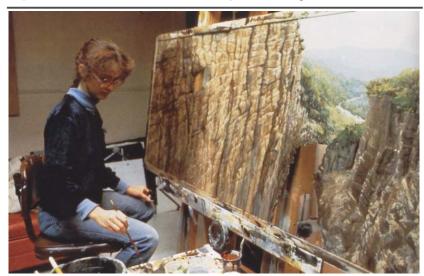

Illusion - forced perspective

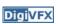

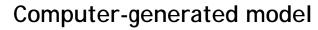

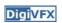

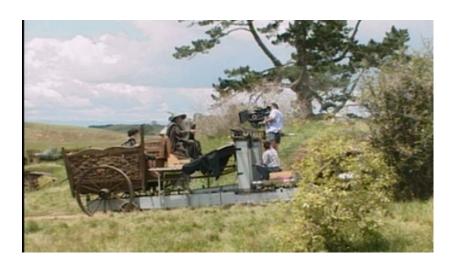

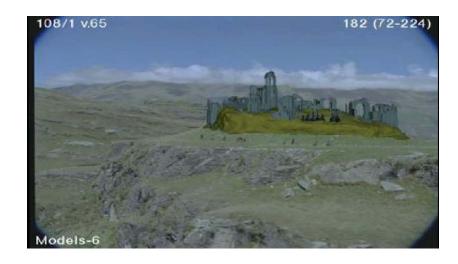

# Production pipeline

# Preproduction Storyboard Artwork Reference Post-production VFX Editing Music Sound

Film

# Preproduction

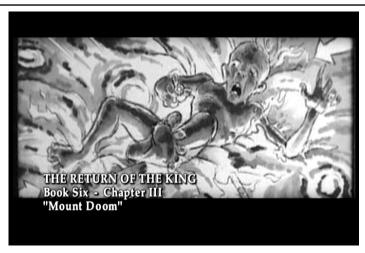

**Digi**VFX

### Storyboard

# Preproduction

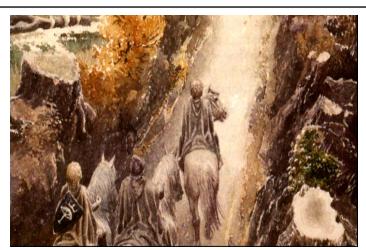

Artwork

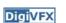

### Preproduction

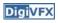

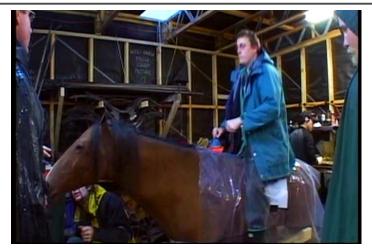

Reference & Research

### Production

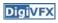

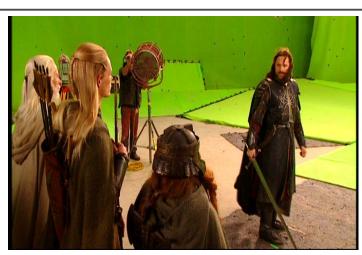

Shooting

# Post-production

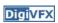

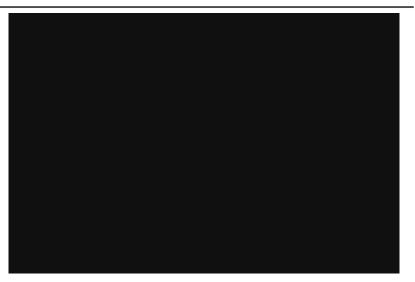

# Visual effects production

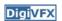

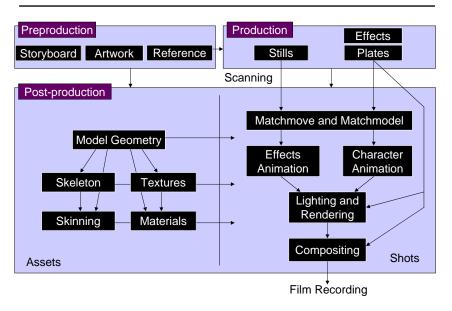

### Visual effects post-production

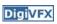

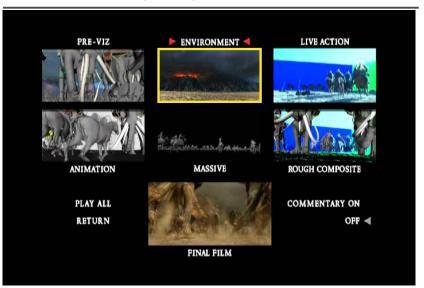

# A case study

### 405: The Movie

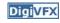

- This movie were created solely by two visual effects artists in the year of 2000. It was a process that took over three months of nights, weekends and any spare moments that they could find.
- http://www.405themovie.com/

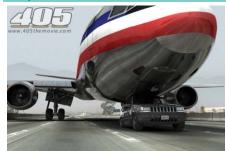

# Making of 405

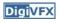

### Step 0: script and shooting plan

| Shot# | Description                                             | Full<br>CG | CG | Length<br>Frames |
|-------|---------------------------------------------------------|------------|----|------------------|
|       | Title Animation                                         |            |    | 401              |
| 02    | Freeway speeds beneath car                              |            |    | 123              |
| 03    | Speed Limit 65                                          |            |    | 120              |
| 04    | LA Freeway from Overpass                                |            |    | 238              |
| 05    | Empty FreewayCar enters frame                           |            |    | 150              |
| 06    | Pan From Freeway J looks at lack of traffic             |            |    | 237              |
| 07    | Plane swings into landing position toward freeway       |            |    | 139              |
| 08    | Hand on Gear shift                                      |            |    | 36               |
| 09    | Plane lowers into view through rear window              |            |    | 84               |
| 10    | Plane nears Car                                         |            |    | 65               |
| 11    | J looks to side mirrorplane visible behind              |            |    | 84               |
| 12    | Plane in sideview mirror                                |            |    | 65               |
| 13    | J looks from side view to rear view mirror plane behind |            |    | 27               |
| 14    | J eyes react in rear view mirrorremove traffic          |            |    | 33               |
| 15    | Plane chases Car toward camera                          |            |    | 77               |

### Making of 405

**DigiVFX** 

Step 1: shooting two days with a Canon Optura DV camera with progressive mode. ⇒ a 70-minute raw footage

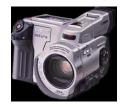

initial editing ⇒ pickup shots

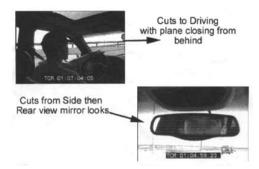

### Making of 405

**DigiVFX** 

DigiVFX

Step 2: building CG world total 62 shots, 42 enhanced with digital VFX. 19 shots are entirely digital creations. plane, two cars, freeway background are digital

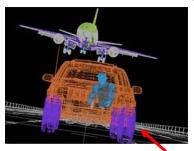

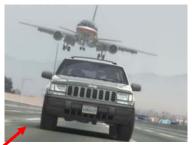

photo-based 3D environment

### Making of 405

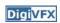

Real cars were used for close-up and interior shots

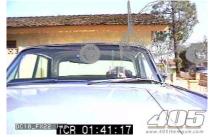

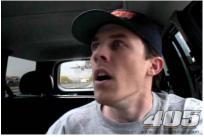

A low-resolution mesh scanned by a cyberscanner. Mapped with photographs.

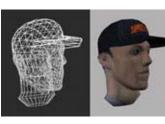

# Making of 405

DC-10 plane took a month to model in details for the needs of close-up shots.

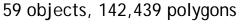

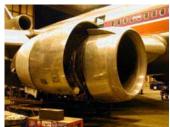

reference

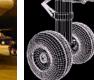

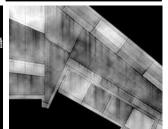

modeling material painting

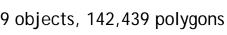

# Making of 405

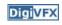

Step 3: traffic clearing clean plate

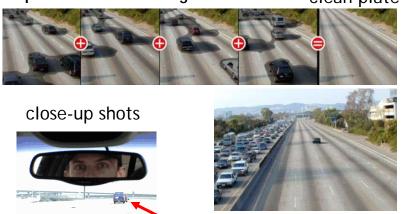

inpainting

# Making of 405

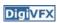

Step 4: compositing

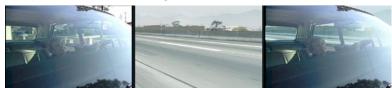

shot with the vehicle standing still in a backyard

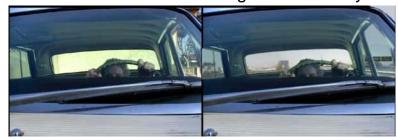

# Making of 405

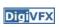

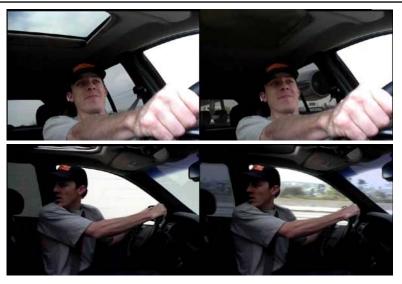

# Making of 405

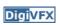

Step 5: fine touchup

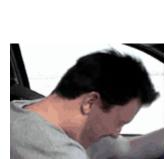

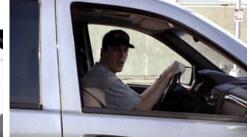

3D hat

compositing and inpainting

# Making of 405

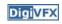

Step 6: music and delivery

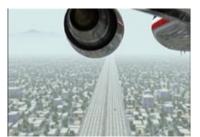

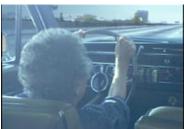

**Bloody Omaha** 

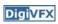

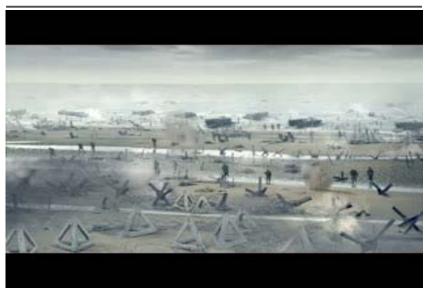

# Topics we plan to cover

### Camera

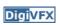

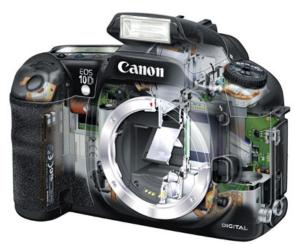

Canon 10D

# High dynamic range imaging/display

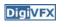

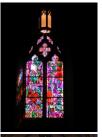

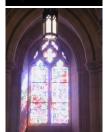

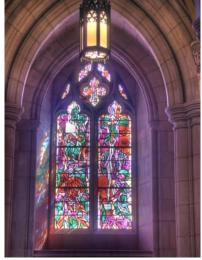

# Image warping/morphing

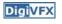

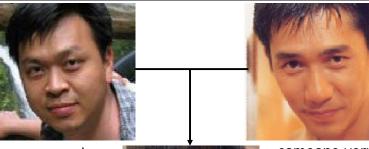

someone not that famous

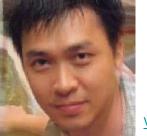

someone very famous

video

# Image warping/morphing

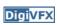

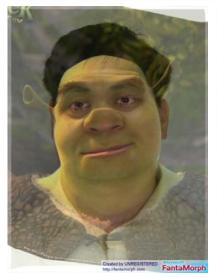

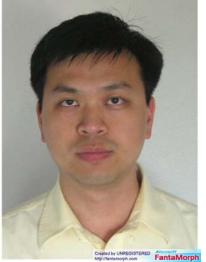

# Tracking

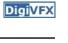

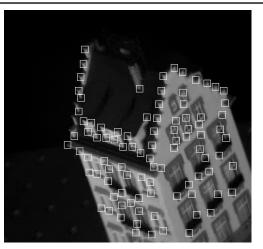

Feature tracking

# Image stitching

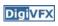

### MatchMove

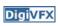

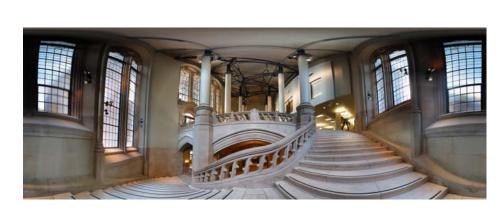

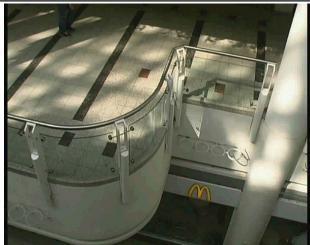

Move matching using scene planes

### Matchmove

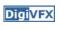

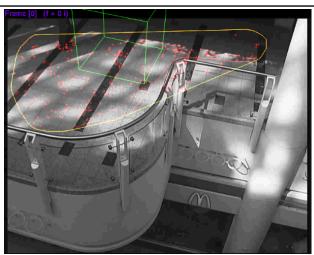

Move matching using scene planes

### Matchmove

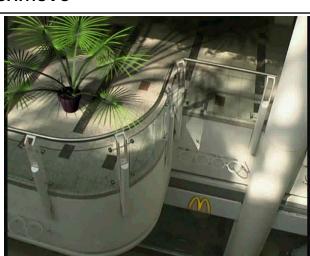

Move matching using scene planes

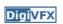

### Photo tourism

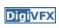

# Video matching

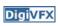

**Digi**VFX

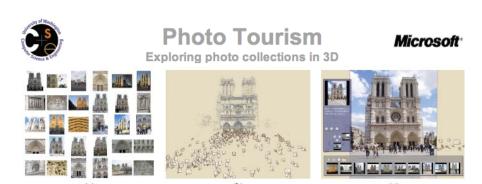

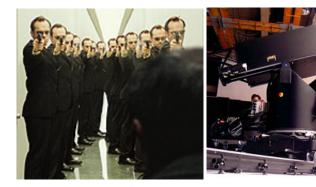

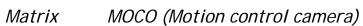

# Video matching

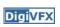

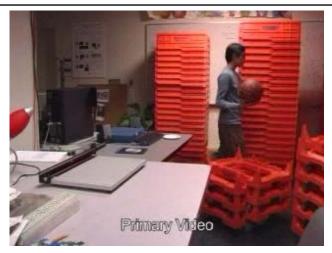

Video matching

# Matting and compositing

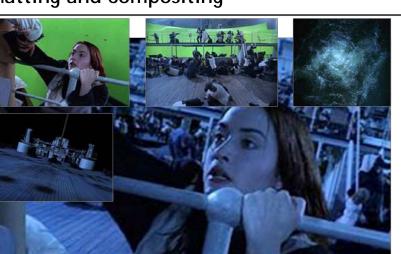

Titanic

# Matting

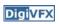

# Object selection

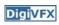

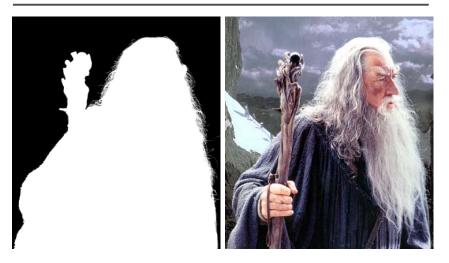

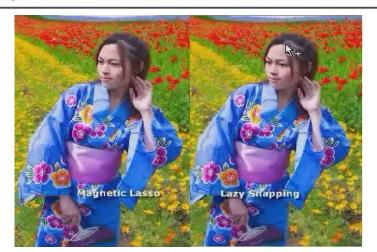

LazySnapping

# Image manipulation

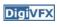

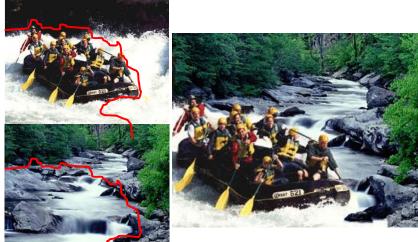

GraphCut Texture

# Image manipulation

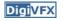

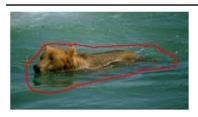

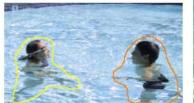

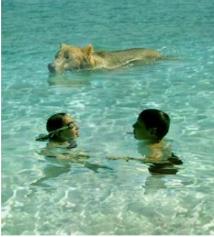

Poisson blending

# Image-based modeling

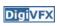

# Image-based modeling

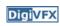

**DigiVFX** 

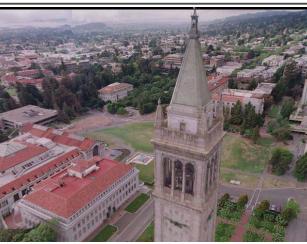

photogrammetric modeling and projective texture-mapping

photogrammetric modeling and projective texture-mapping

# Image-based modeling

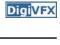

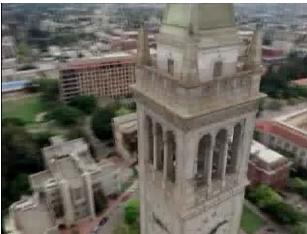

photogrammetric modeling and projective texture-mapping

# Image-based modeling

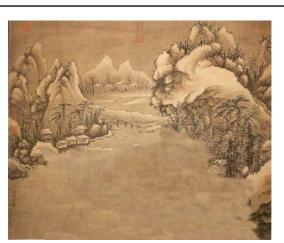

Tour into a picture

# Image-based modeling

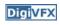

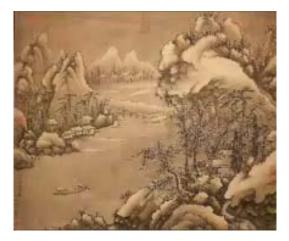

Tour into a picture

# 3D photography (active)

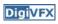

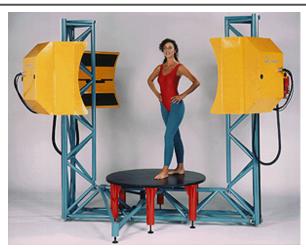

Cyberware whole body scanner

# 3D photography (active)

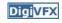

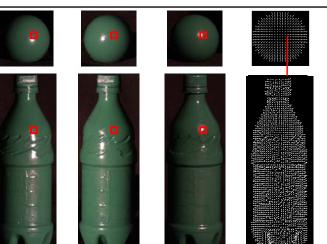

Photometric stereo

# 3D photography (passive)

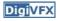

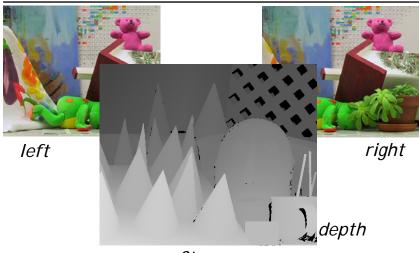

Stereo

# Image-based rendering

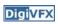

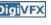

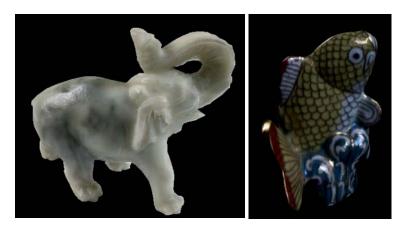

Surface lightfield

# View interpolation

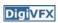

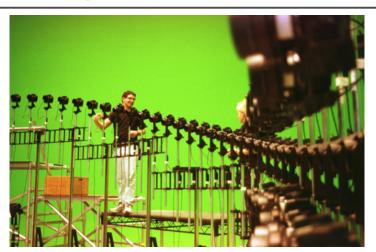

Bullet time video

# View interpolation

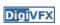

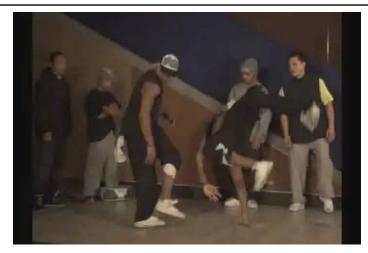

High-Quality Video View Interpolation

# Making face

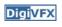

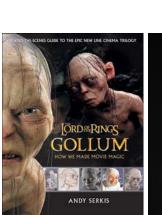

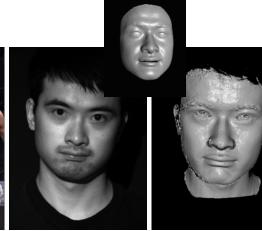

Gollum

Spacetime face

### Video rewrite

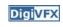

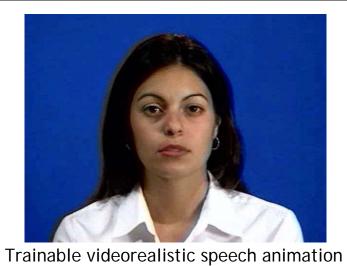

# Inpainting (wire removal)

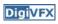

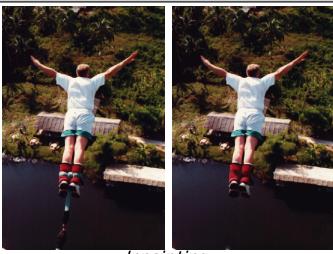

Inpainting

# Texture synthesis/replacement

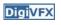

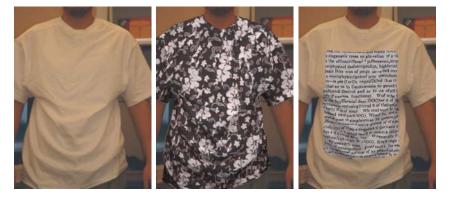

Texture replacement

# Semi-automatic matting painting

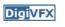

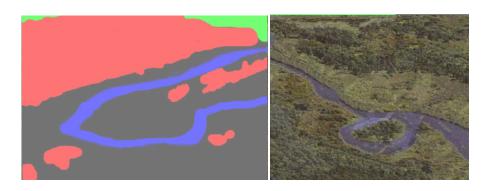

Image analogies

### Video editing

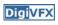

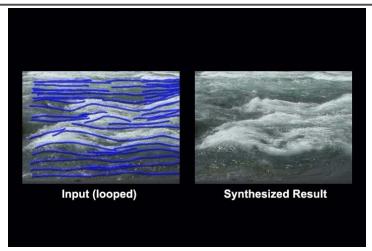

Flow-based video editing

### Grading

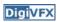

- 3 programming assignments (50%)
  - HDR Imaging
  - AutoStitch
  - MatchMove
- Class scribe (8%)
- Class participation (6%)
- Final project (36%)
  - Research
  - System
  - Film

# High dynamic range imaging

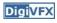

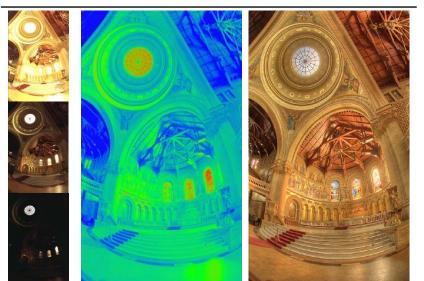

# From last semester (鄭逸廷 陳柏叡)

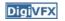

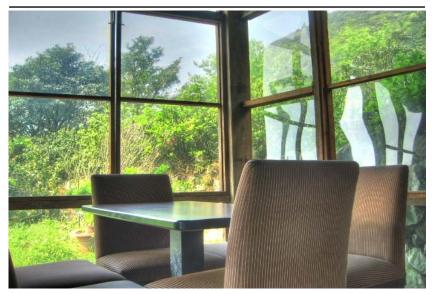

# From last semester (吳侑親,張書瑋)

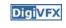

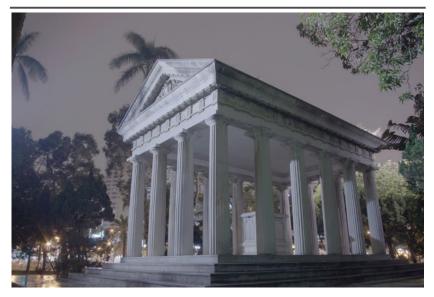

# From last semester (王瑋馥, 余雁雲)

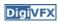

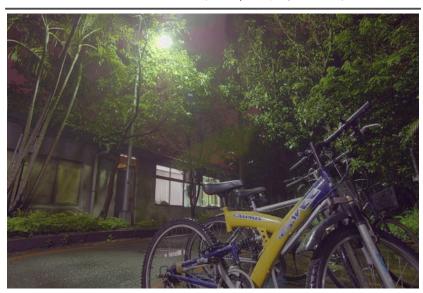

### AutoStitch

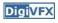

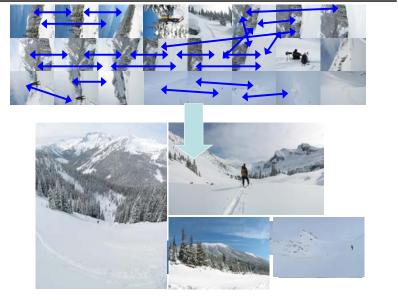

### From last semester

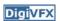

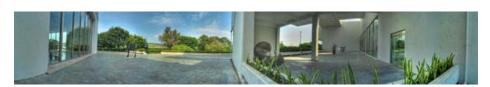

鄭逸廷 陳柏叡

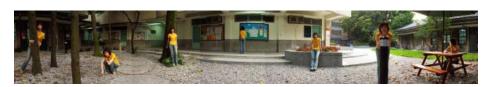

李佳燕 黃政基

### MathMove

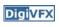

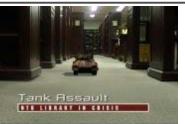

梁家愷 鐘志遠

姜任遠 林立峯

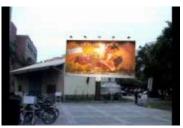

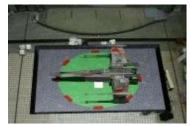

楊宗碩 林柏劭

翁憲政 洪韶憶

# Final projects from a similar course in Georgia Tech.

### Life in Paints

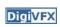

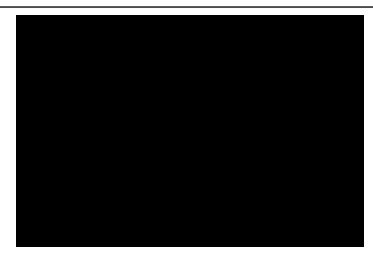

Life in Paints, GaTech DVFX 2003

# Tour into pictures

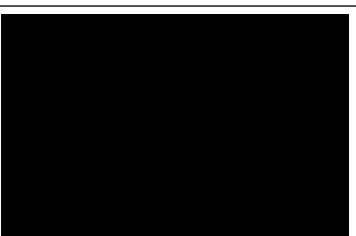

**Digi**VFX

Making of *Life in Paints* 

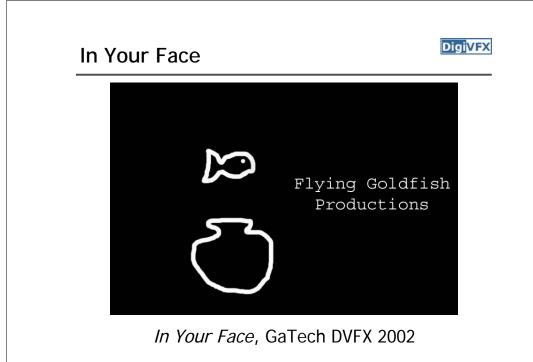

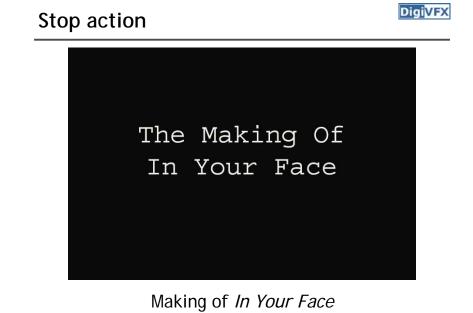

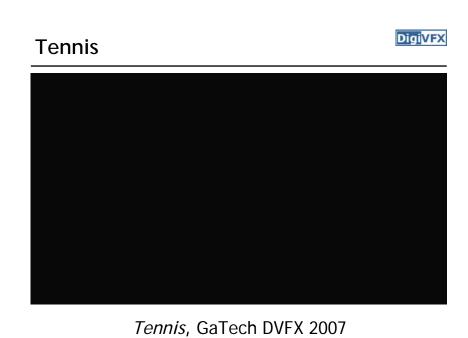

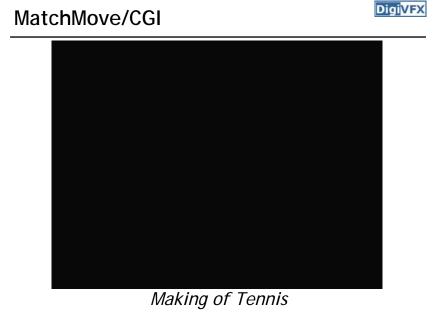

# YoYo Flight

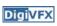

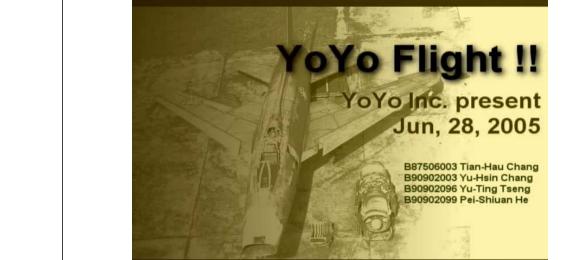

Final projects from the past.

# Making of YoYo Flight

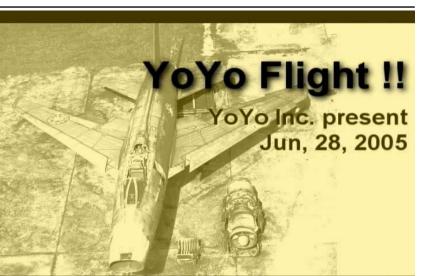

# That's it for today!

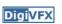

- Don't forget to subscribe the mailing list.
- Check out the course website.